# **KIMLIGHTING® Bounce® LED with PicoEmitter<sup>™</sup> Optics** Installation Instructions

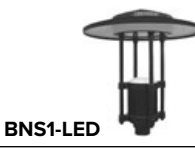

**WARNING: Fixtures must be grounded in accordance with local codes or the National Electrical Code. Failure to do so may result in serious personal injury. !**

**MAINTENANCE: A regularly scheduled maintenance program should be established to retain optimum light output and reduce heat retention.** 

**CAUTION: All wiring must be done by a qualified electrician. DO NOT operate luminaire with missing or damaged lens.** 

**KEEP THIS SHEET FOR FUTURE REFERENCE.**

Make certain electrical supply is **OFF** before starting installation. **!**

#### **Tools Required:**

**Q Phillips Screwdriver Q Socket Extension (12" long min.) Q 9/16" 6 or 12 Point Socket Wrench** 

### **BOUNCE POST TOP MOUNTING INSTRUCTIONS:**

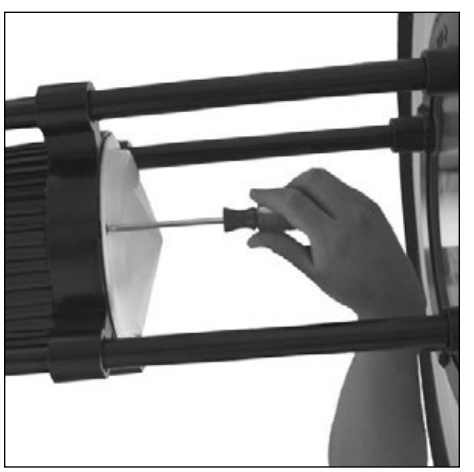

**1.** Lay pole on padded support to protect finish. Remove the driver housing cover from fixture using a Phillips screwdriver.

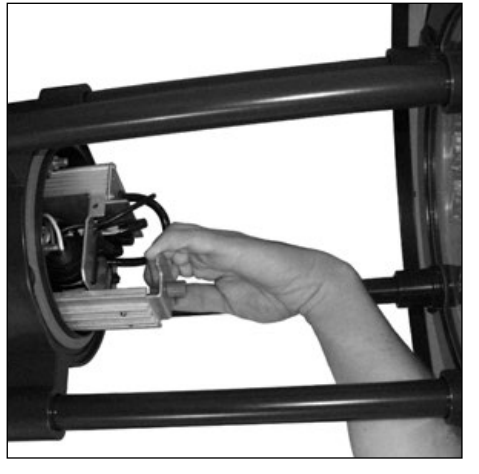

**2.** Grab handle and slowly remove driver assembly. Make sure wiring does not catch.

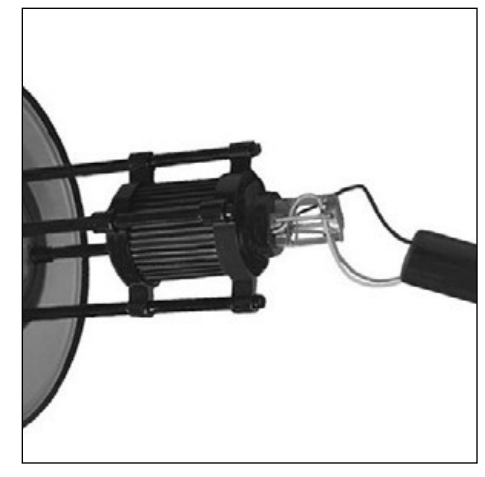

**3.** Feed fixture wires down pole and out hand hole in pole.

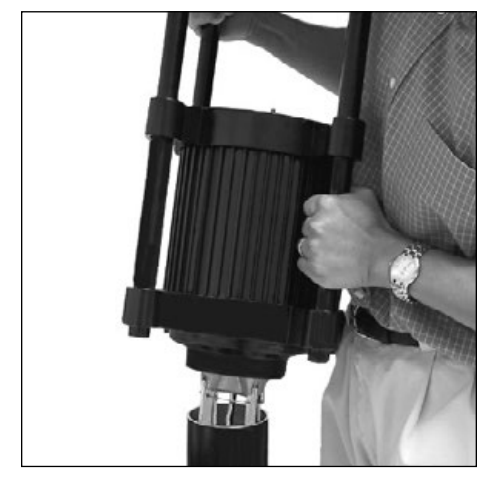

**4.** Install fixture assembly to pole. Orient fixture relative to mount to provide desired lighting distribution.

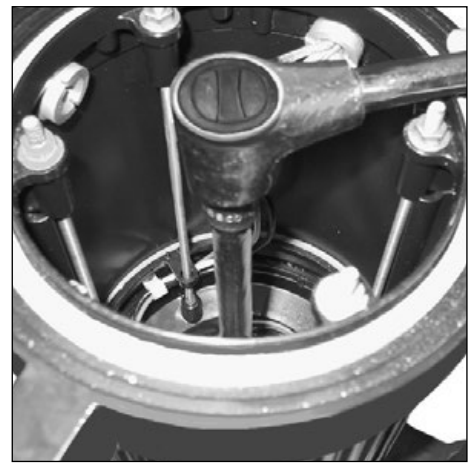

**5.** Tighten securely to 30 ft/lb using 9/16" socket, 12" extension and ratchet

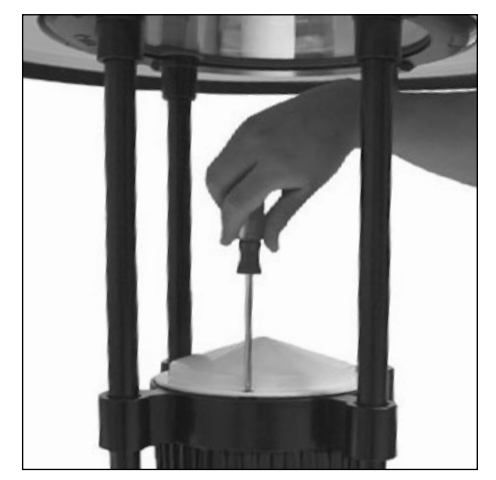

**6.** Secure the driver housing cover to fixture using a Phillips screwdriver.

# **Current**<sup>®</sup>

#### **currentlighting.com/kimlighting**

© 2022 HLI Solutions, Inc. All rights reserved. Information and specifications subject to change without notice. All values are design or typical values when measured under laboratory conditions.

# **KIMLIGHTING®**

## **Bounce® LED with PicoEmitter<sup>™</sup> Optics** Installation Instructions

## **BOUNCE ARM MOUNTING INSTRUCTIONS**:

Make certain electrical supply is **OFF** before starting installation. **!**

### **Tools Required:**

q 9/16" 6 or 12 Point Socket Wrench q 7/64" Allen Wrench q 9/16" Open Ended Wrench

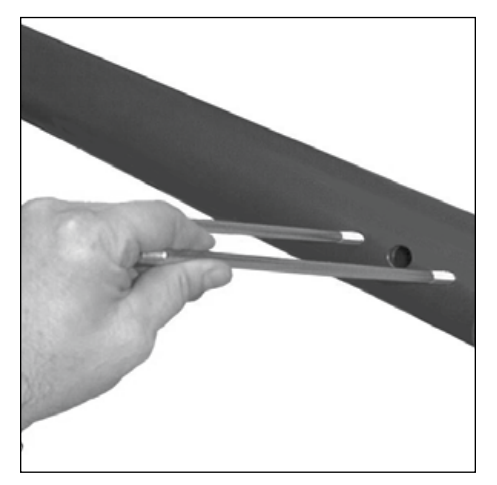

**1.** Place backing plate inside pole and thread long threaded end of studs into backing plate.

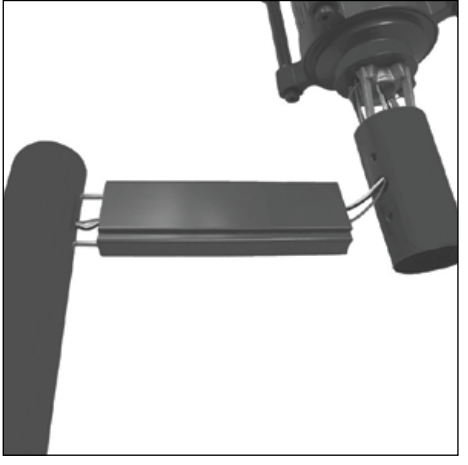

**2.** Feed supplied wiring through round fitter, arm, wiring hole in pole and out hand hole.

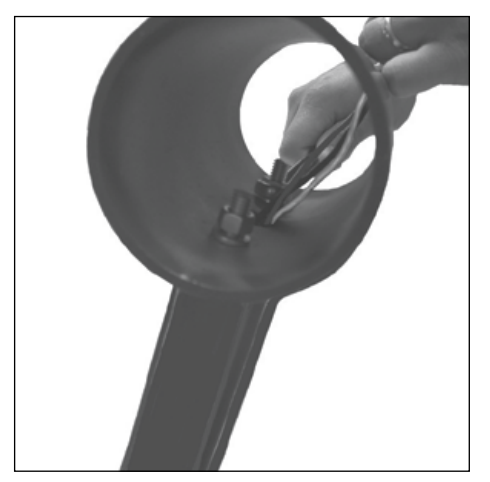

**3.** Slide arm onto studs with the notches downward and install round fitter onto studs. Secure with washers and nuts using a 9/16" open ended wrench.

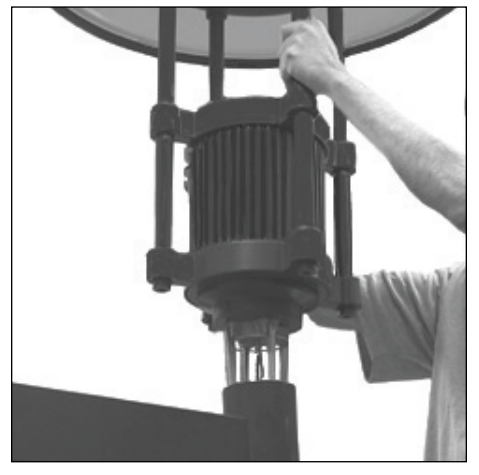

**4.** Install fixture assembly on round fitter. Orient fixture relative to mount to provide desired lighting distribution. Tighten securely using 9/16" socket and ratchet with a minimum 12" extension.

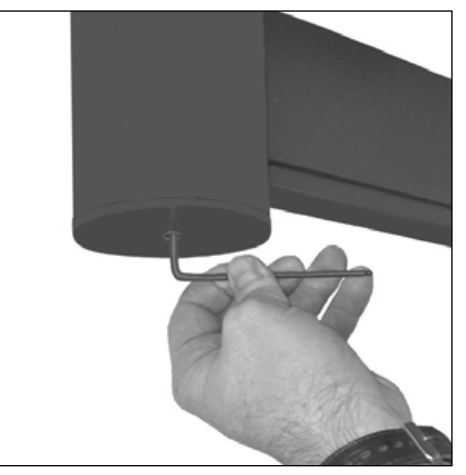

**1.** Install pole and arm cap using a 7/64" allen wrench.

#### **currentlighting.com/kimlighting**

© 2022 HLI Solutions, Inc. All rights reserved. Information and specifications subject to change without notice. All values are design or typical values when measured under laboratory conditions.

# **KIMLIGHTING®**

## **Bounce® LED with PicoEmitter<sup>™</sup> Optics** Installation Instructions

 $\bigwedge$  Make certain electrical supply is **OFF** before starting installation.

### **INSTRUCTIONS TO ACCESS OPTICAL SYSTEM**:

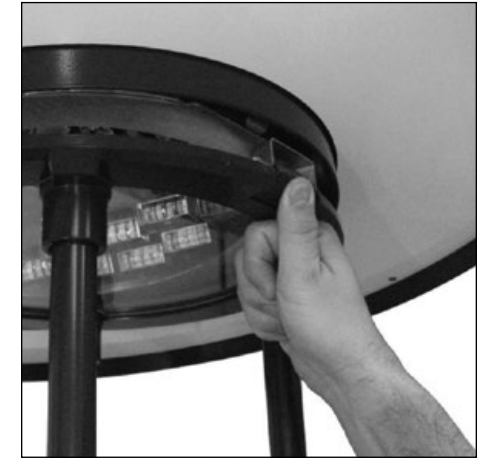

**1.** Depress latch on outer edge of the lens frame to release the fixture hood.

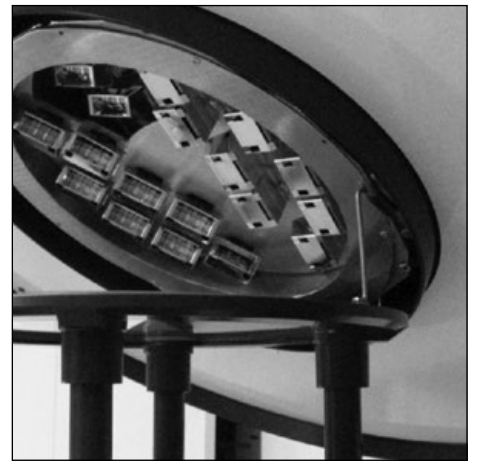

**2.** Push hood assembly up until the stop arm snaps into the retention bracket.

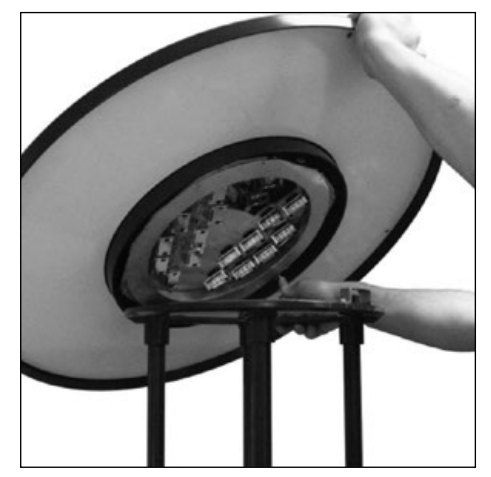

**3.** Hold the hood up with your left hand, push the stop arm straight back to release.

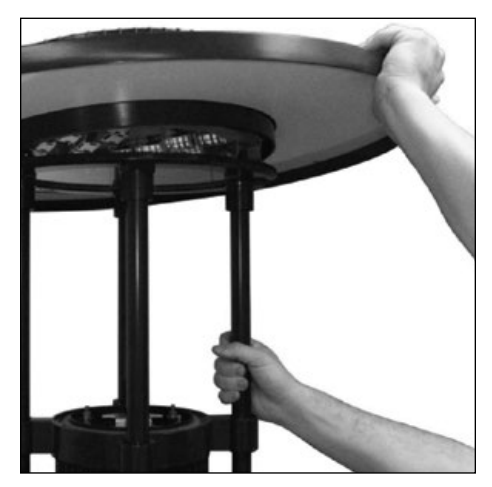

**4.** Pull hood down until it latches to the lens frame (you'll hear a "click"). Push up on the hood to ensure the hood is secured.

## **0-10V Dimming**

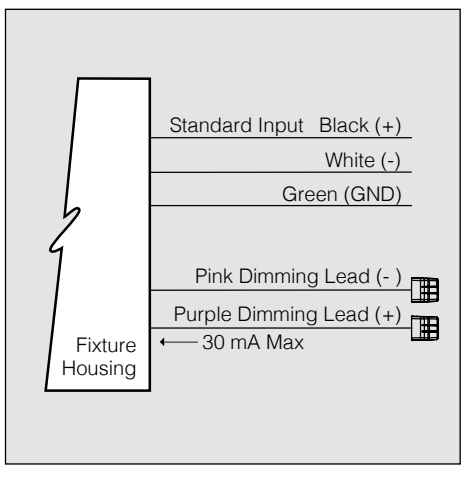

0-10V Dimming: Driver has a 0-10V dimming interface with a dimming range of 10-100%. The driver is compatible with most controls systems including NX Lighting Controls. Note: Not compatible with current sourcing dimmers. Controls compatible via purple and pink dimming leads.

**For warranty see: currentlighting.com/kimlighting**

EC 160516019 Status 3 Part No. 93038090

**Current**<sup>®</sup>

#### **currentlighting.com/kimlighting**

© 2022 HLI Solutions, Inc. All rights reserved. Information and specifications subject to change without notice. All values are design or typical values when measured under laboratory conditions.